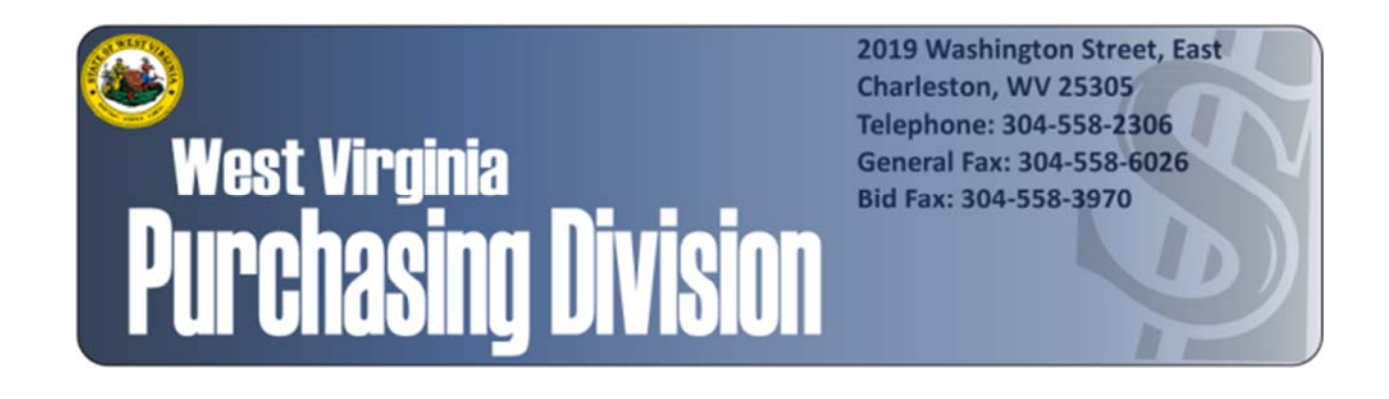

The following documentation is an electronically‐ submitted vendor response to an advertised solicitation from the *West Virginia Purchasing Bulletin* within the Vendor Self‐Service portal at *wvOASIS.gov*. As part of the State of West Virginia's procurement process, and to maintain the transparency of the bid‐opening process, this documentation submitted online is publicly posted by the West Virginia Purchasing Division at *WVPurchasing.gov* with any other vendor responses to this solicitation submitted to the Purchasing Division in hard copy format.

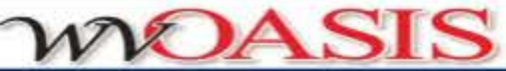

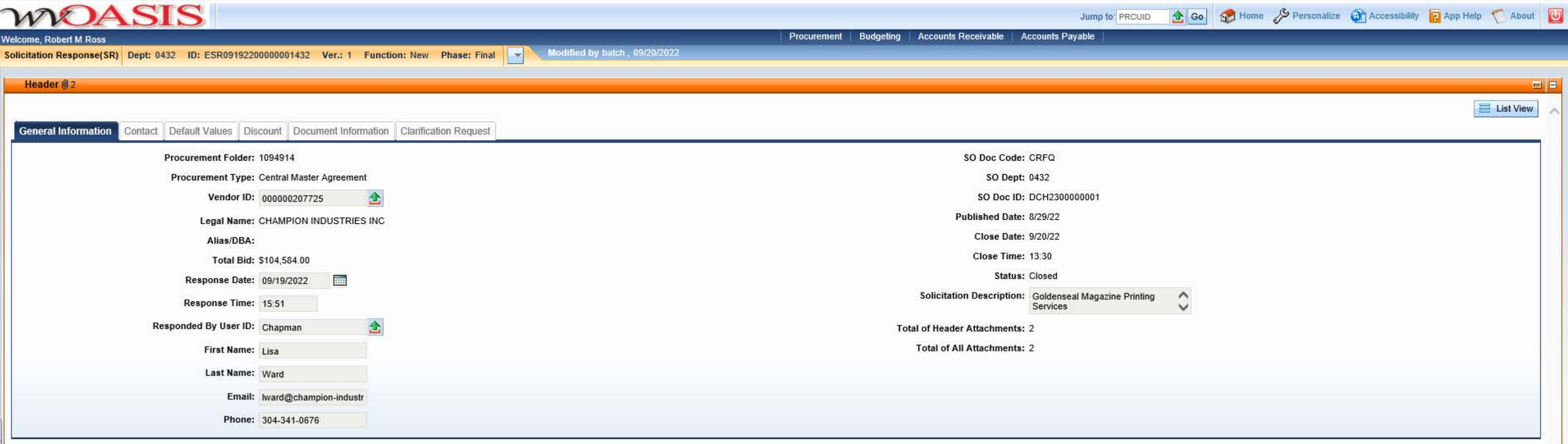

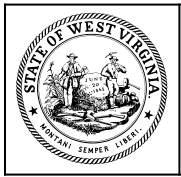

**Department of Administration Purchasing Division 2019 Washington Street East Post Office Box 50130 Charleston, WV 25305-0130**

## **State of West Virginia Solicitation Response**

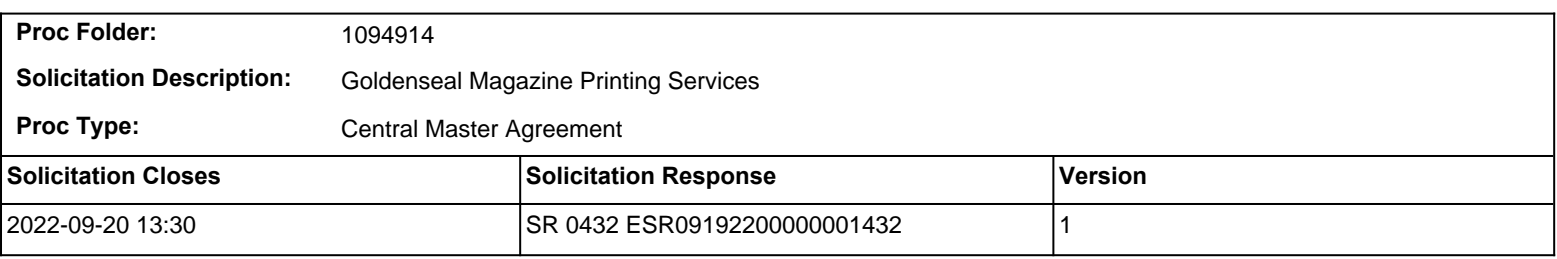

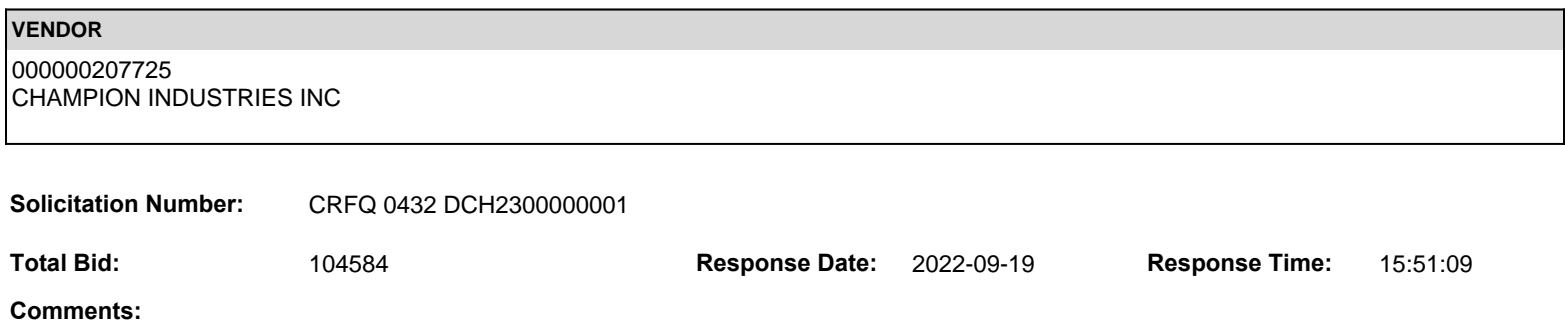

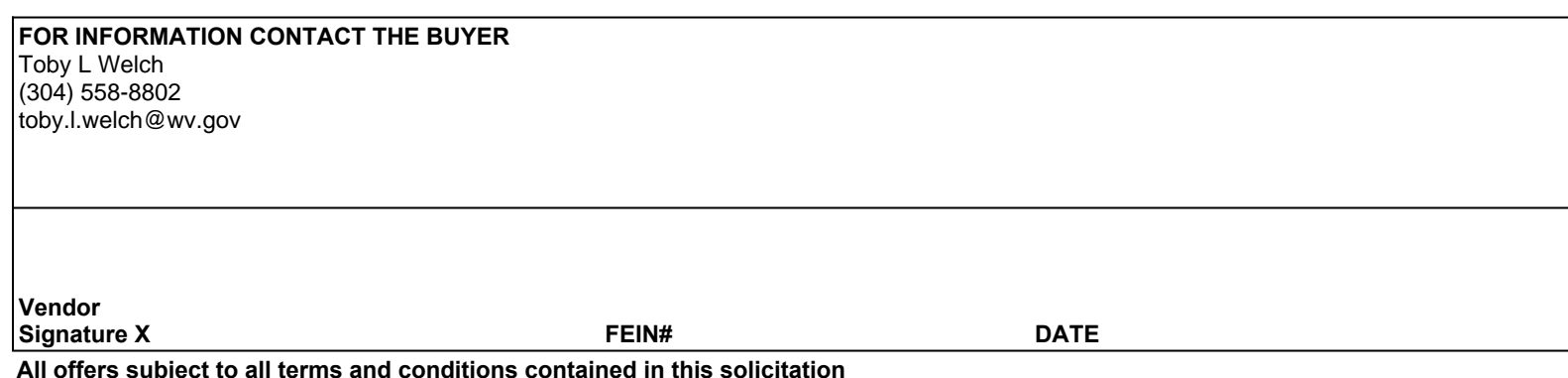

**All offers subject to all terms and conditions contained in this solicitation**

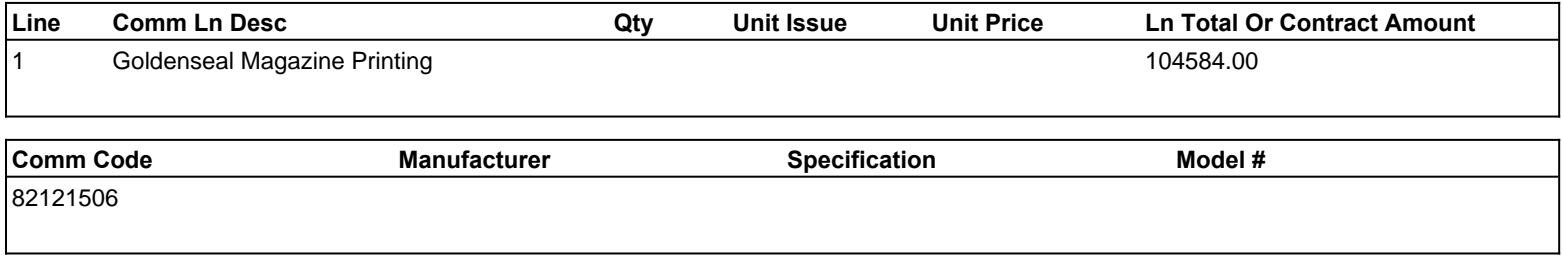

**Commodity Line Comments:** 4 issues at \$26,146.00 per issue, \$104,584.00 total for 4 issues, 1 year.

## **Extended Description:**

Printing of Quarterly Publication: Four (4) issues of Goldenseal magazine.

Vendors must fill out the attached Exhibit A Prcing Page and enter the total base bid amount into the commodity line of wvOasis as a lump sum price.- Into the Contract amount section

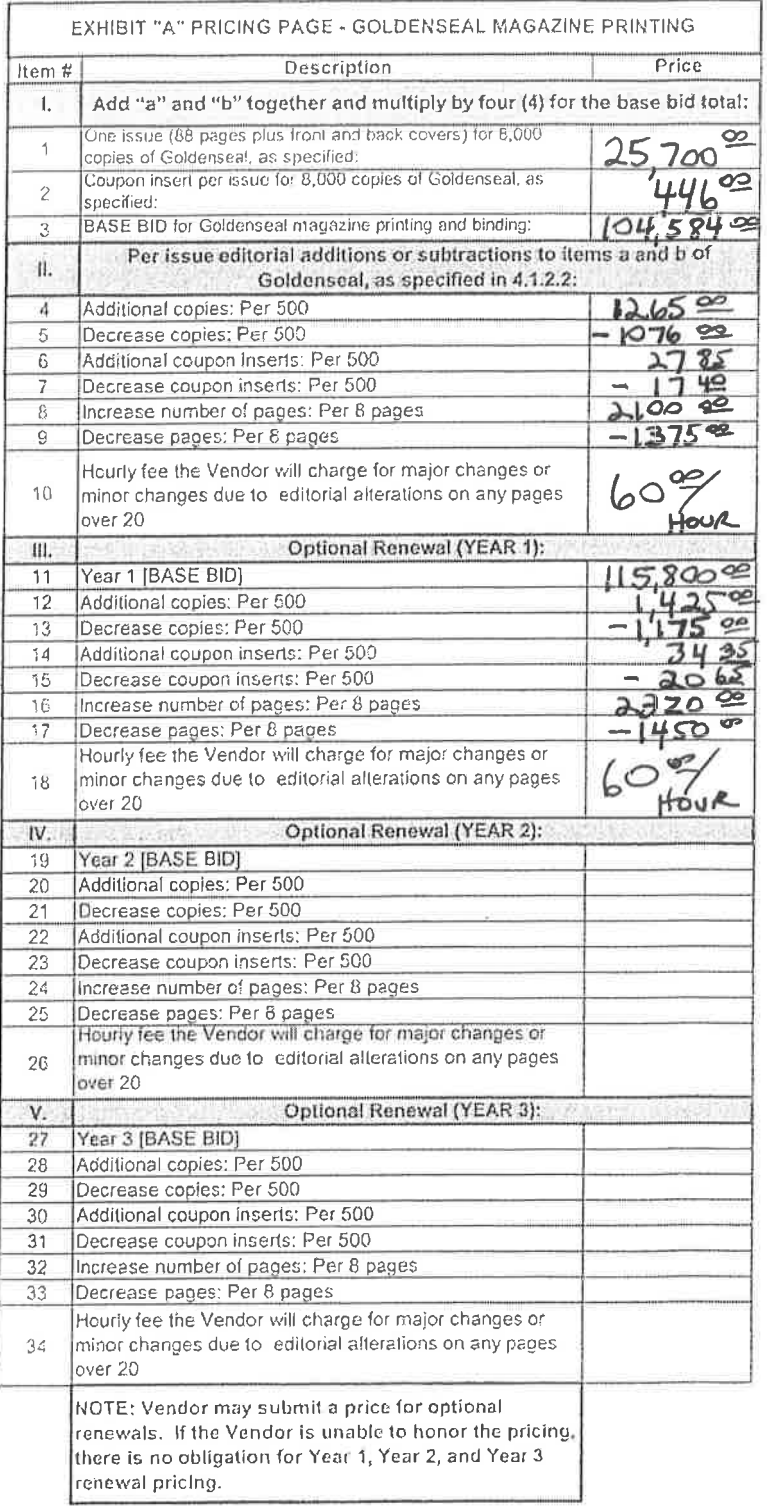

ð

 $\mathbf{v}$ 

 $\widetilde{\kappa}$ 

Vendors should complete the contract coordinator information below:

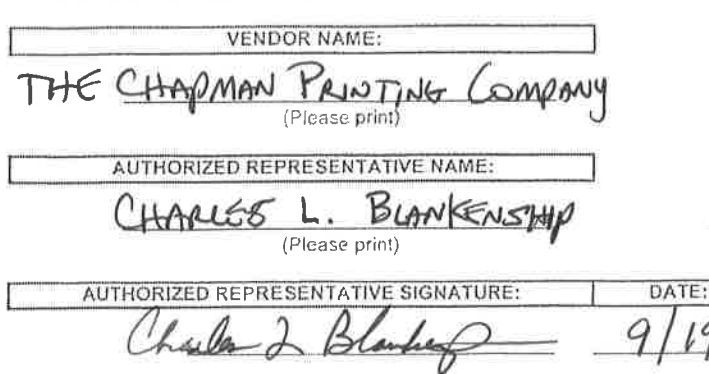

19

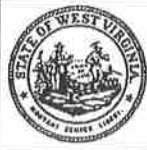

Department of Administration **Purchasing Division** 2019 Washington Street East Post Office Box 50130<br>Charleston, WV 25305-0130

# State of West Virginia<br>Centralized Request for Quote<br>Printing

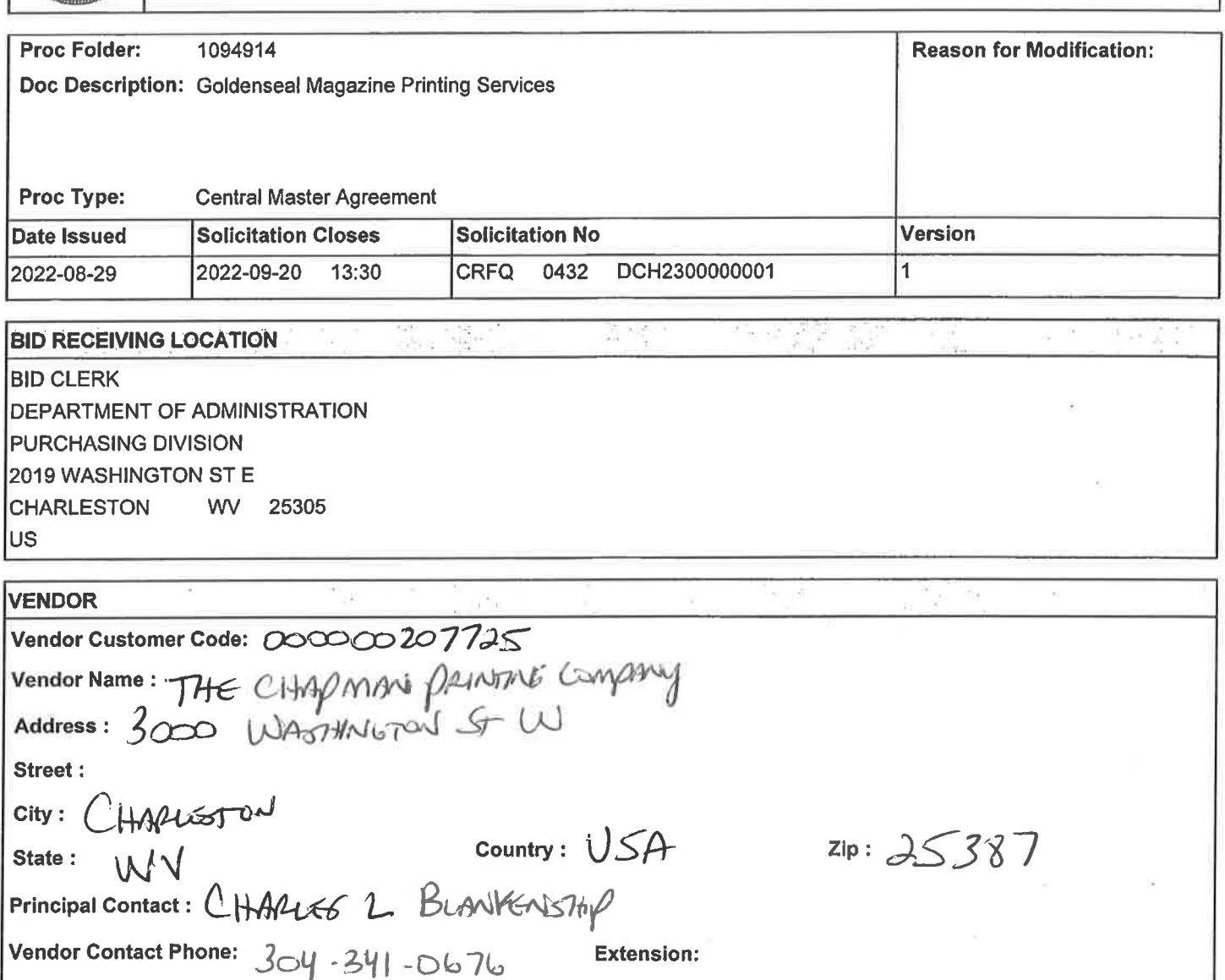

FOR INFORMATION CONTACT THE BUYER Toby L Welch (304) 558-8802 toby.l.welch@wv.gov

Vendor Signature X

FEIN# 550717455 **DATE** 

All offers subject to all terms and conditions contained in this solicitation

FORM ID: WV-PRC-CRFQ-002 2020/05

## **ADDITIONAL INFORMATION**

The West Virginia Purchasing Division is soliciting bids on behalf of the West Virginia Department of Arts, Culture and History to establish an Open-End printing Services contract for the quarterly publication of GOLDENSEAL Magazine.

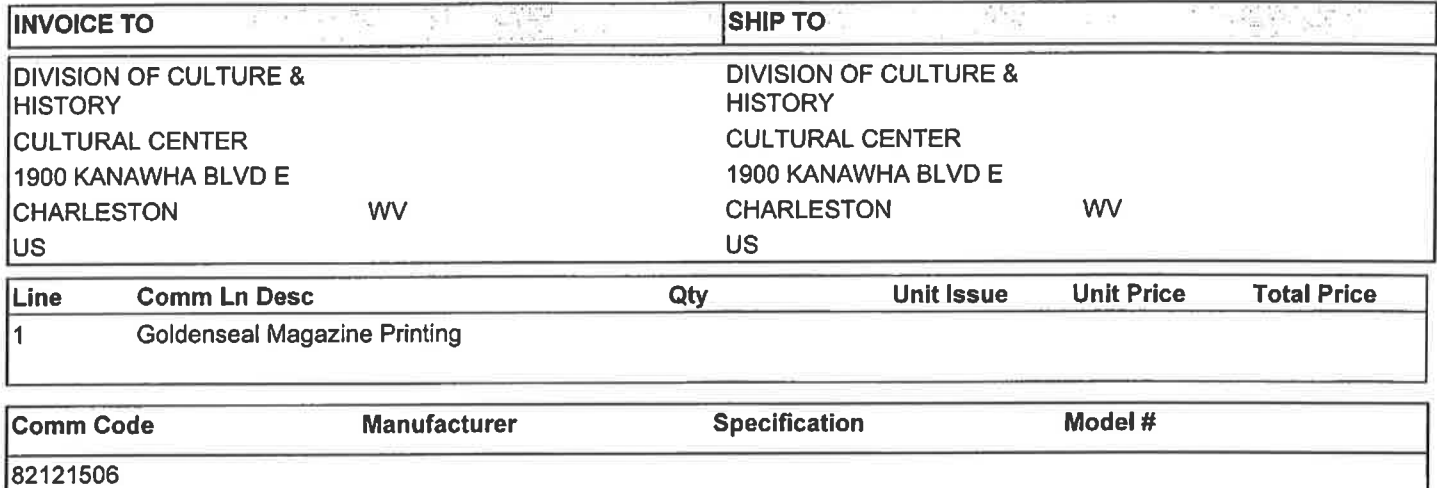

## **Extended Description:**

Printing of Quarterly Publication: Four (4) issues of Goldenseal magazine.

Vendors must fill out the attached Exhibit A Prcing Page and enter the total base bid amount into the commodity line of wvOasis as a lump sum price.- Into the Contract amount section

#### **SCHEDULE OF EVENTS** "如果!

Line Event  $\mathbf{1}$ 

Questions are due by 4:00 p.m.

**Event Date** 2022-09-13

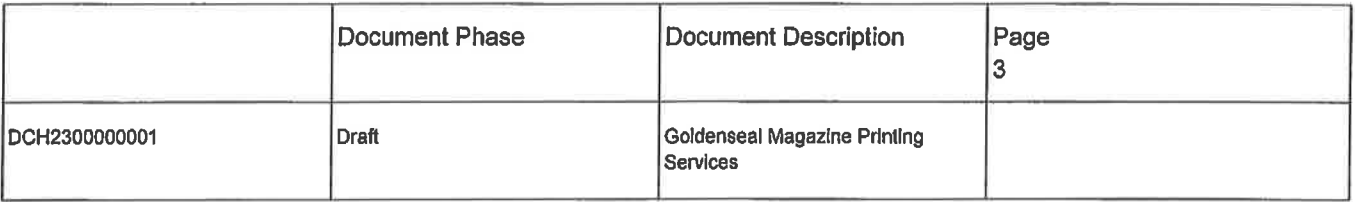

# ADDITIONAL TERMS AND CONDITIONS

See attached document(s) for additional Terms and Conditions

š,

9.5. Vendor shall inform all staff of Agency's security protocol and procedures.

# **10. VENDOR DEFAULT:**

10.1. The following shall be considered a vendor default under this Contract.

- 10.1.1. Failure to perform Contract Services in accordance with the requirements contained herein.
- 10.1.2. Failure to comply with other specifications and requirements contained herein.
- 10.1.3. Failure to comply with any laws, rules, and ordinances applicable to the Contract Services provided under this Contract.
- 10.1.4. Failure to remedy deficient performance upon request.
- 10.2. The following remedies shall be available to Agency upon default.
	- 10.2.1. Immediate cancellation of the Contract.
	- 10.2.2. Immediate cancellation of one or more release orders issued under this Contract.
	- 10.2.3. Any other remedies available in law or equity.

# 11. MISCELLANEOUS:

11.1. CONTRACT MANAGER: During its performance of this Contract, Vendor must designate and maintain a primary contract manager responsible for overseeing Vendor's responsibilities under this Contract. The Contract manager must be available during normal business hours to address any customer service or other issues related to this Contract. Vendor should list its Contract manager and his or her contact information below.

Contract Manager: CHAMES L BLANKNSHP  $304 - 341 - 0688$ **Fax Number:** Email Address: CBLANKENSTRE CHAMPION-INOUSTRIES. COM

Revised 12/12/2017

# **State of West Virginia**

# **VENDOR PREFERENCE CERTIFICATE**

Certification and application\* is hereby made for Preference in accordance with West Virginia Code, §5A-3-37. (Does not apply to construction contracts). West Virginia Code, §5A-3-37, provides an opportunity for qualifying vendors to request (at the time of bid) preference for their residency status. Such preference is an evaluation method only and will be applied only to the cost bid in accordance with the West Virginia Code. This certificate for application is to be used to request such preference. The Purchasing Division will make the determination of the Resident Vendor Preference, if applicable.

# Application is made for 2.5% resident vendor preference for the reason checked:

- Bidder is an individual resident vendor and has resided continuously in West Virginia for four (4) years immediately preced-1. ing the date of this certification; or,
- Bidder is a partnership, association or corporation resident vendor and has maintained its headquarters or principal place of business continuously in West Virginia for four (4) years immediately preceding the date of this certification; or 80% of the ownership interest of Bidder is held by another individual, partnership, association or corporation resident vendor who has maintained its headquarters or principal place of business continuously in West Virginia for four (4) years immediately preceding the date of this certification; or,
- Bidder is a nonresident vendor which has an affiliate or subsidiary which employs a minimum of one hundred state residents and which has maintained its headquarters or principal place of business within West Virginia continuously for the four (4) years immediately preceding the date of this certification; or,
- Application is made for 2.5% resident vendor preference for the reason checked:
- Bidder is a resident vendor who certifies that, during the life of the contract, on average at least 75% of the employees  $2.$ working on the project being bid are residents of West Virginia who have resided in the state continuously for the two years immediately preceding submission of this bid; or,
- Application is made for 2.5% resident vendor preference for the reason checked:  $3.$
- Bidder is a nonresident vendor employing a minimum of one hundred state residents or is a nonresident vendor with an affiliate or subsidiary which maintains its headquarters or principal place of business within West Virginia employing a minimum of one hundred state residents who certifies that, during the life of the contract, on average at least 75% of the employees or Bidder's affiliate's or subsidiary's employees are residents of West Virginia who have resided in the state continuously for the two years immediately preceding submission of this bid; or,
- Application is made for 5% resident vendor preference for the reason checked: Bidder meets either the requirement of both subdivisions (1) and (2) or subdivision (1) and (3) as stated above; or, 4.
- Application is made for 3.5% resident vendor preference who is a veteran for the reason checked: Bidder is an individual resident vendor who is a veteran of the United States armed forces, the reserves or the National Guard 5. and has resided in West Virginia continuously for the four years immediately preceding the date on which the bid is submitted; or,
- Application is made for 3.5% resident vendor preference who is a veteran for the reason checked: Bidder is a resident vendor who is a veteran of the United States armed forces, the reserves or the National Guard, if, for  $6.$ purposes of producing or distributing the commodities or completing the project which is the subject of the vendor's bid and continuously over the entire term of the project, on average at least seventy-five percent of the vendor's employees are residents of West Virginia who have resided in the state continuously for the two immediately preceding years.
- Application is made for preference as a non-resident small, women- and minority-owned business, in accor-7. dance with West Virginia Code §5A-3-59 and West Virginia Code of State Rules. Bidder has been or expects to be approved prior to contract award by the Purchasing Division as a certified small, womenand minority-owned business.

Bidder understands if the Secretary of Revenue determines that a Bidder receiving preference has failed to continue to meet the requirements for such preference, the Secretary may order the Director of Purchasing to: (a) reject the bid; or (b) assess a penalty against such Bidder in an amount not to exceed 5% of the bid amount and that such penalty will be paid to the contracting agency or deducted from any unpaid balance on the contract or purchase order.

By submission of this certificate, Bidder agrees to disclose any reasonably requested information to the Purchasing Division and authorizes the Department of Revenue to disclose to the Director of Purchasing appropriate information verifying that Bidder has paid the required business taxes, provided that such information does not contain the amounts of taxes paid nor any other information deemed by the Tax Commissioner to be confidential.

Under penalty of law for false swearing (West Virginia Code, §61-5-3), Bidder hereby certifies that this certificate is true and accurate in all respects; and that if a contract is issued to Bidder and if anything contained within this certificate changes during the term of the contract, Bidder will notify the Purchasing Division in writing immediately.

Bidder: THE CHAPMAN PRINTING CO. Date:

 $\rightarrow$ Signed: Title:

23